## 「JASSO 奨学金継続願」の提出手続きについて(学部生・給付)

①スカラネット・パーソナルにログインをしてください。

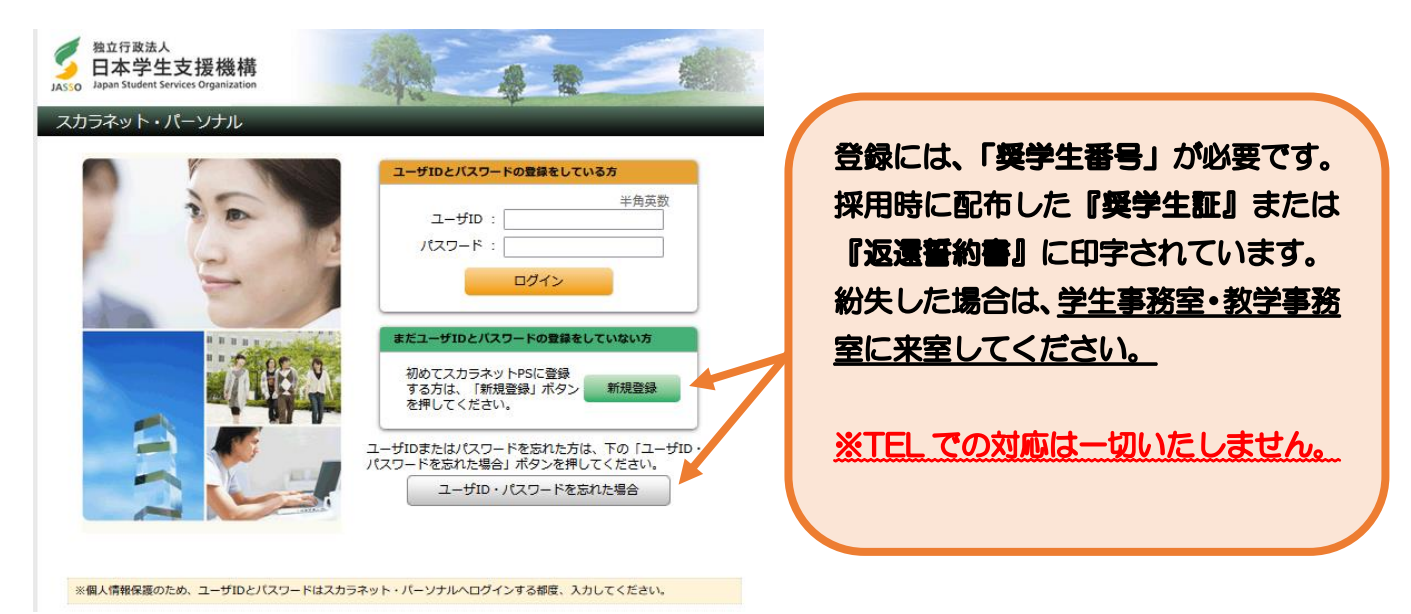

②トップ画面より「奨学金継続願提出」を選択し、奨学生番号ボタンを押してください。

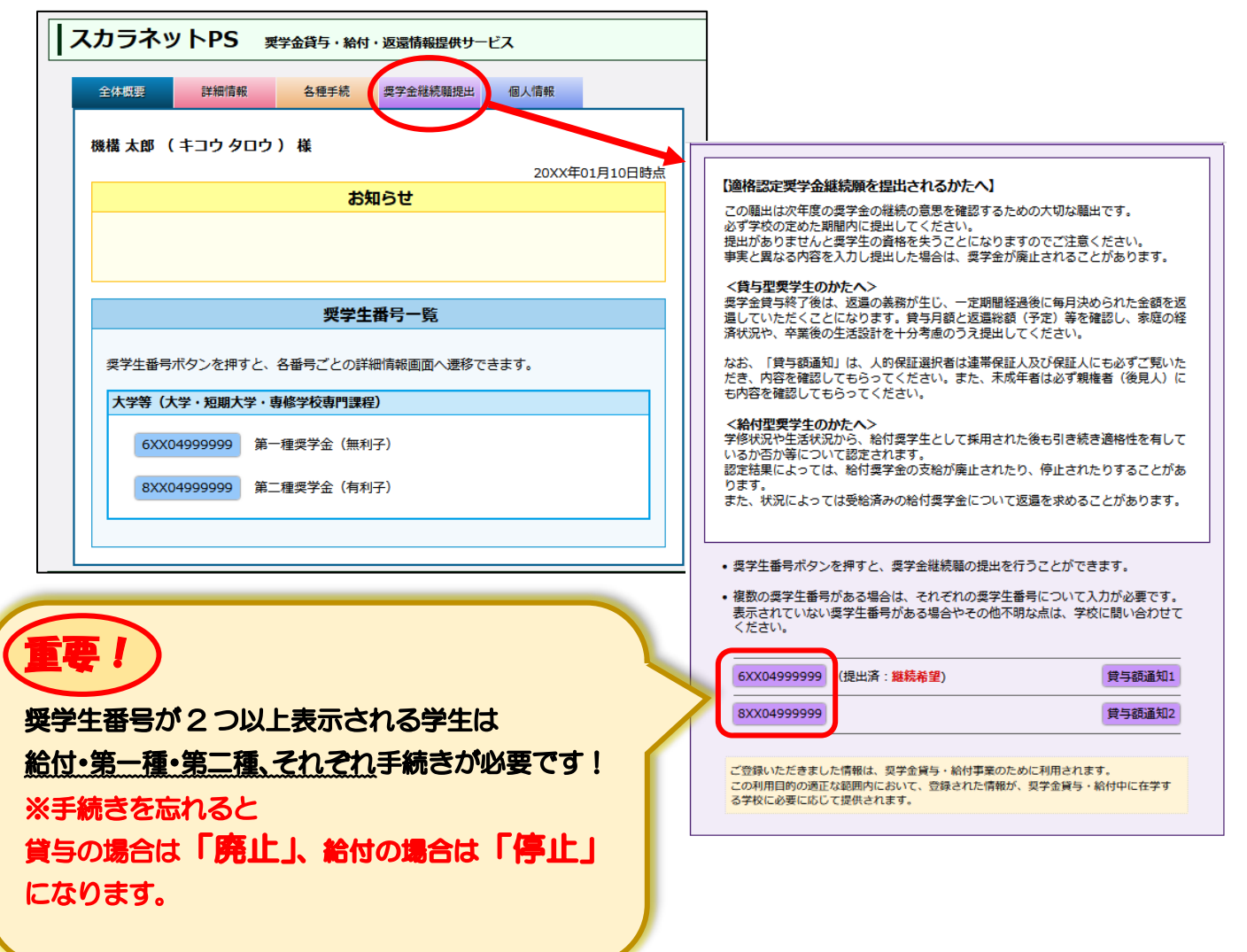

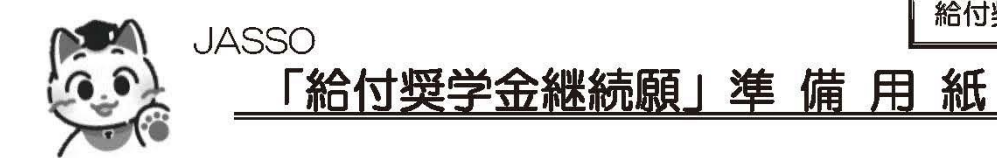

#### はじめに

必ず学校の定めた期間内に入力してください。

◆ 次年度も継続して給付奨学金の支給を希望することについて、毎年1回願い出る必要があります。

◆ 停止中の場合や他の国費を受給中で給付月額がO円になっている場合でも入力は必要です。

△ 入力が確認できない場合、2024年4月から給付奨学金の振込みが止まります。

奨学生としての自覚と責任を持って勉学に励んでください。

◆ 継続願を入力すると、学校はあなたの学業成績等に基づき給付奨学金の継続可否等を判定し、機構はそ の判定結果に応じて給付奨学金の継続等に必要な措置をとります(4ページを確認してください)。

∕ \ 適格認定 (学業) の結果により給付奨学金の支給が廃止 (打ち切り) となる場合があります。

**偽りその他不正の手段によって受給した給付奨学金は、返金することになります。** 

### 手続きの流れ

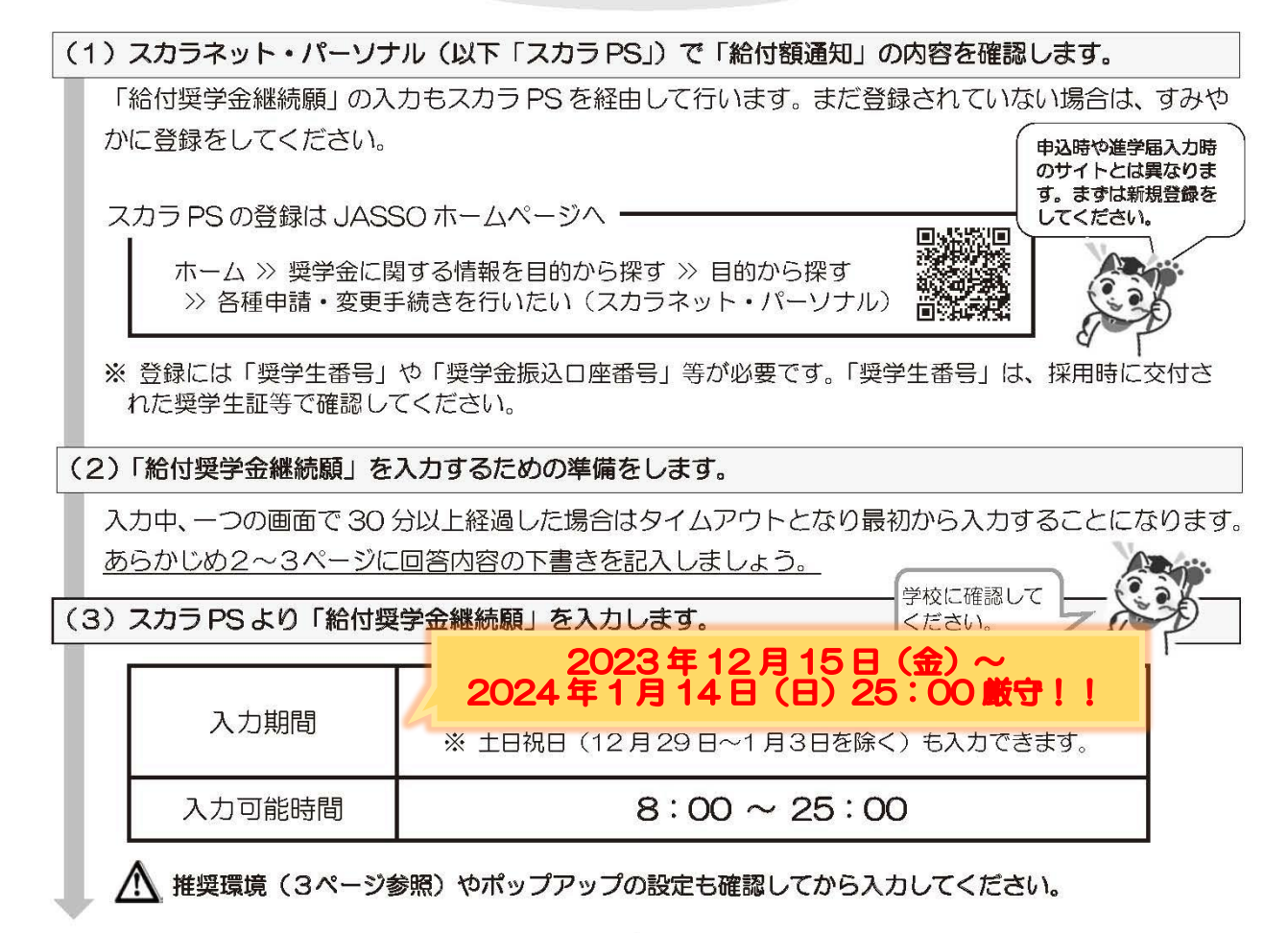

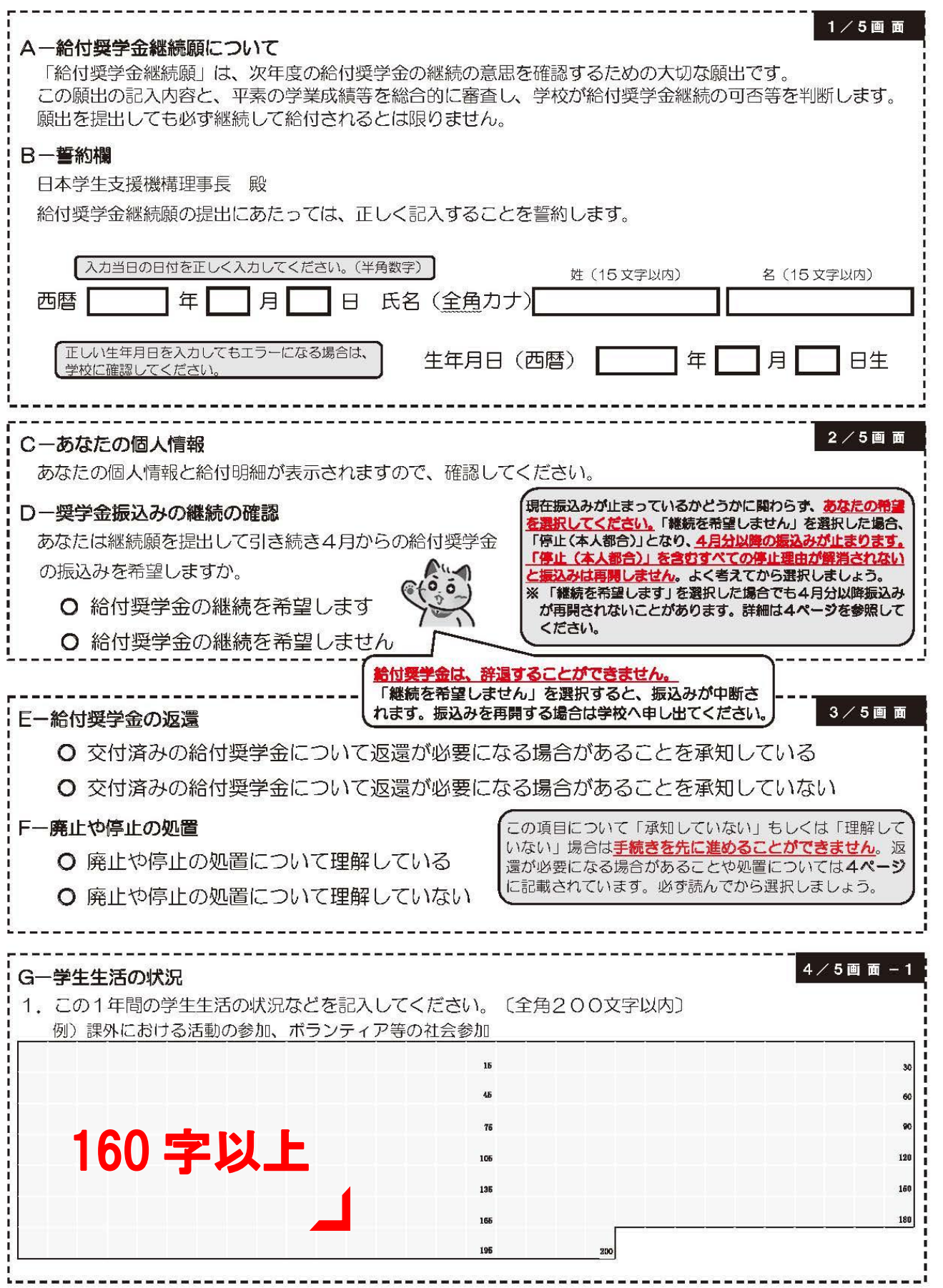

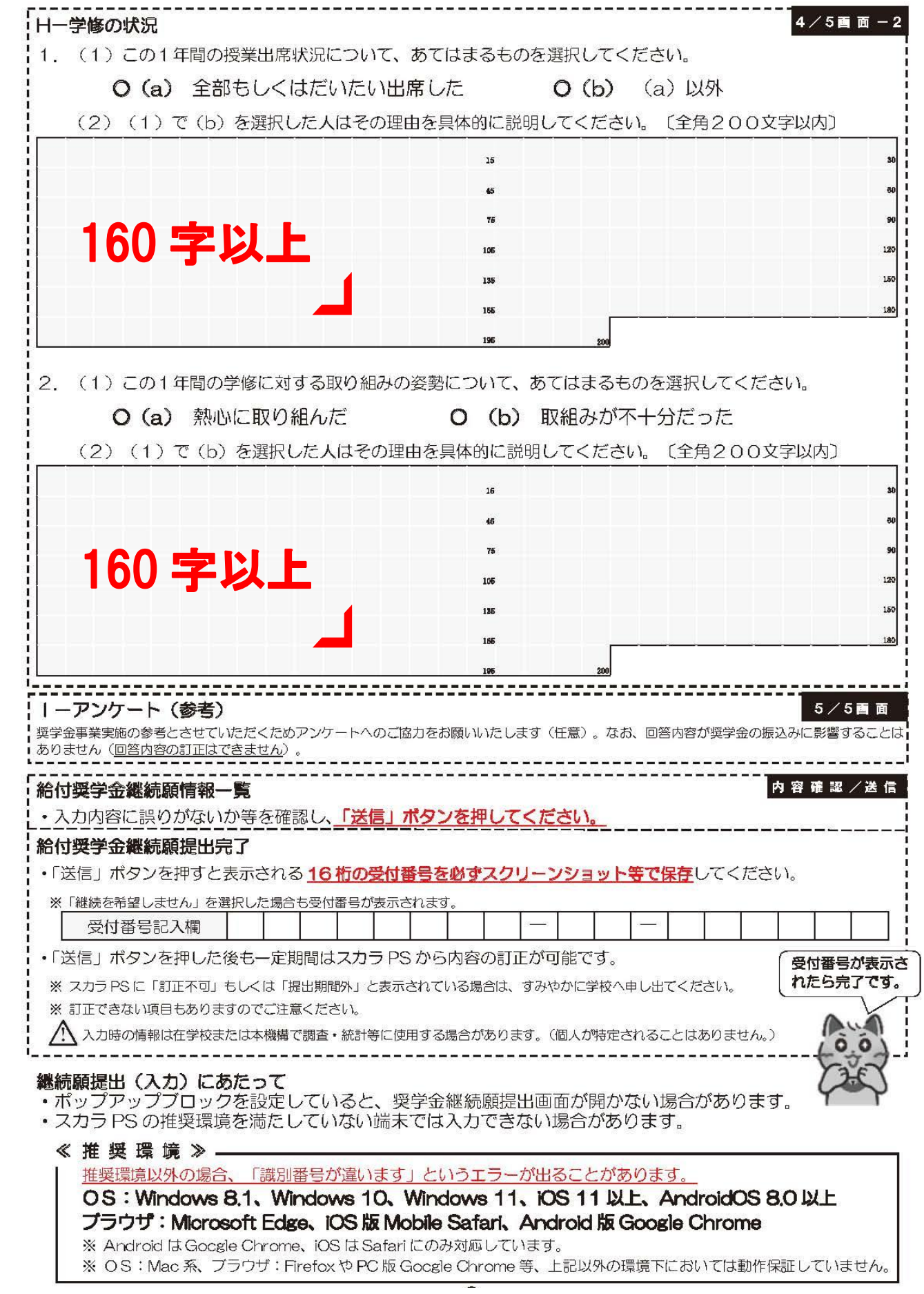

### 適格認定 (学業) とは

あなたが「給付奨学金継続願」を入力すると、学校はあなたの学業成績等に基づき、給付奨学金の継続の可 否等を判定します。学業不振等の場合には給付奨学金の支給を廃止(打ち切り)とするほか、支給済の給付奨 学金の返還を求めることがあります。

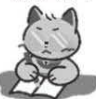

◆ 給付奨学金の適格認定 (学業) の区分 (適格基準と処置)

※ 貸与奨学金より厳しい基準で認定されます。

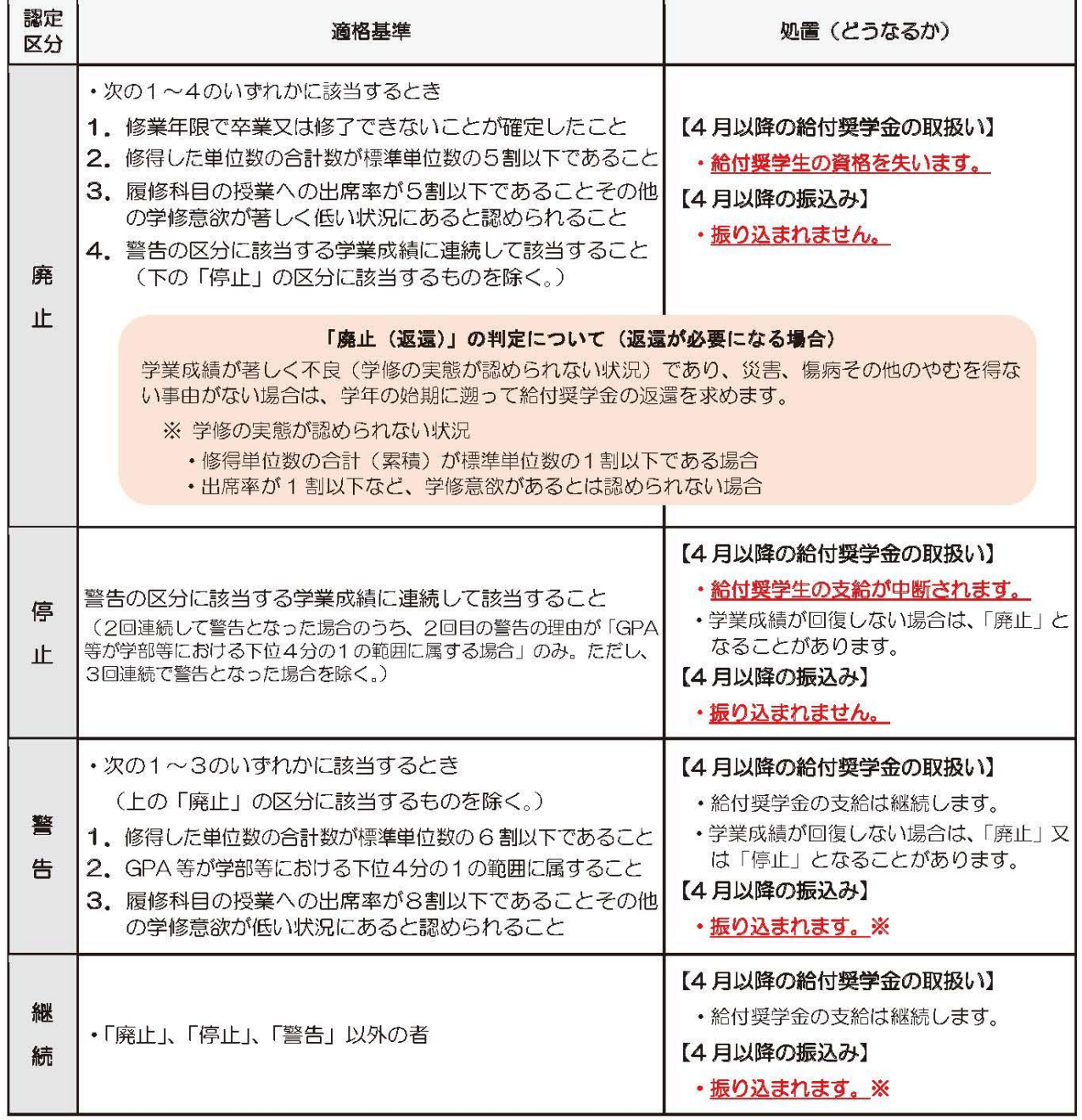

※ 「警告」や「継続」であっても、停止中や他の国費を受給中で給付月額が0円の場合、振込みはありません。

※ あなたの申請により現在停止中の場合、「継続を希望する」を選択しただけでは振込みが再開されません。 所定様式の提出が必要なため、振込みを再開する旨を学校へ申し出てください。

※ 2024年4月分の振込日は、4月19日(金)です。

※ 「処置通知」は4月の振込日以降に学校を通じて交付します(「継続」は交付されません)。4月分の振込 状況は、ご自分で通帳記帳等にて確認してください。

# ☆「継続」以外の処置(廃止・停止・警告)の学生には

3月下旬に Campus Square(個別連絡)で連絡をします。